## **Database servers management**

D2000 system uses SQL databases, that are accessible via ODBC interface, as data storage. By default, the following databases are supported:

- PostgreSQL
- SQL Adaptive Server Anywhere from the Sybase company
- Microsoft SQL Server respectively its freeware version Microsoft Desktop Engine (MSDE)

The following table displays the number of connections to the database server:

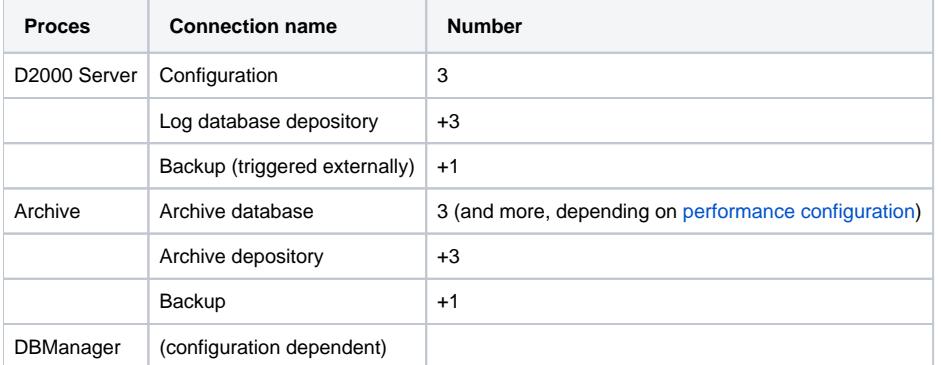

The table above shows, that any simple application with enabled both the log database depository and the process Archive can use as many as 14 connections to the database server. Selecting the option **DB Engines** in the process D2000 Application Manager, the window has looks like this one:

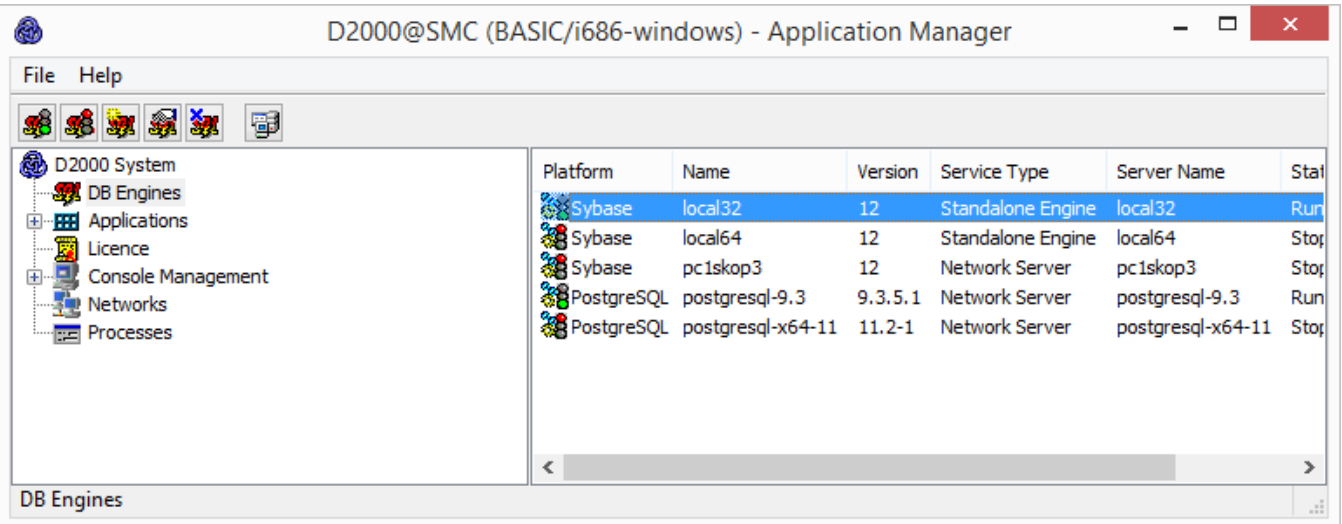

Clicking the right mouse button on an existing server, you can carry out the following operations:

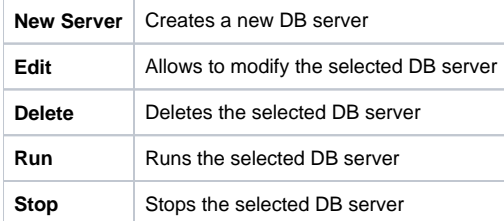

Creating new MSDE database servers (engines) through the D2000 Application Manager process is not supported, because the servers are created by the [MSDE installation](https://doc.ipesoft.com/msde_support.htm#instalacia_msde).

Creating a new PostgreSQL through the D2000 Application Manager process is not supported, because the servers are created by the PostgreSQL installation.

## **Sybase database server parameters:**

The following dialog box will appear after selecting the **New Server** item in the pop-up menu:

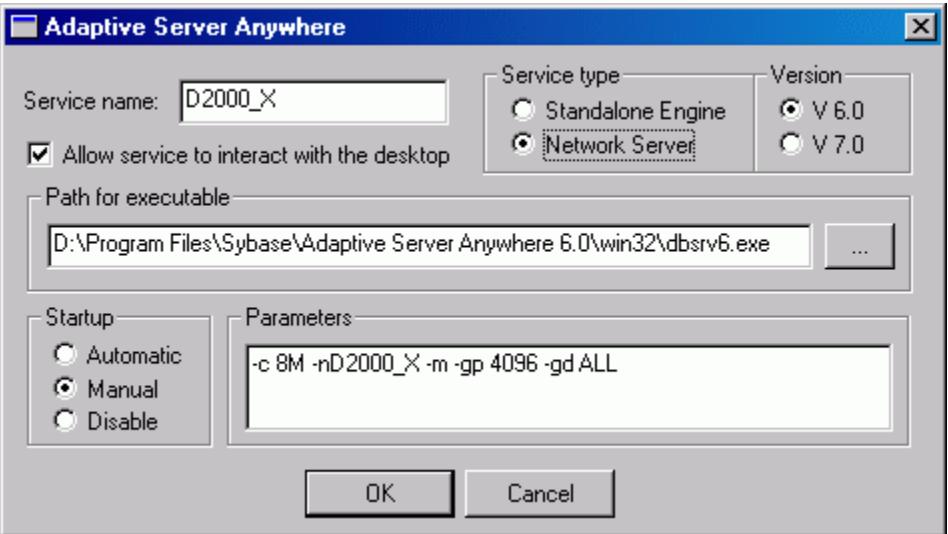

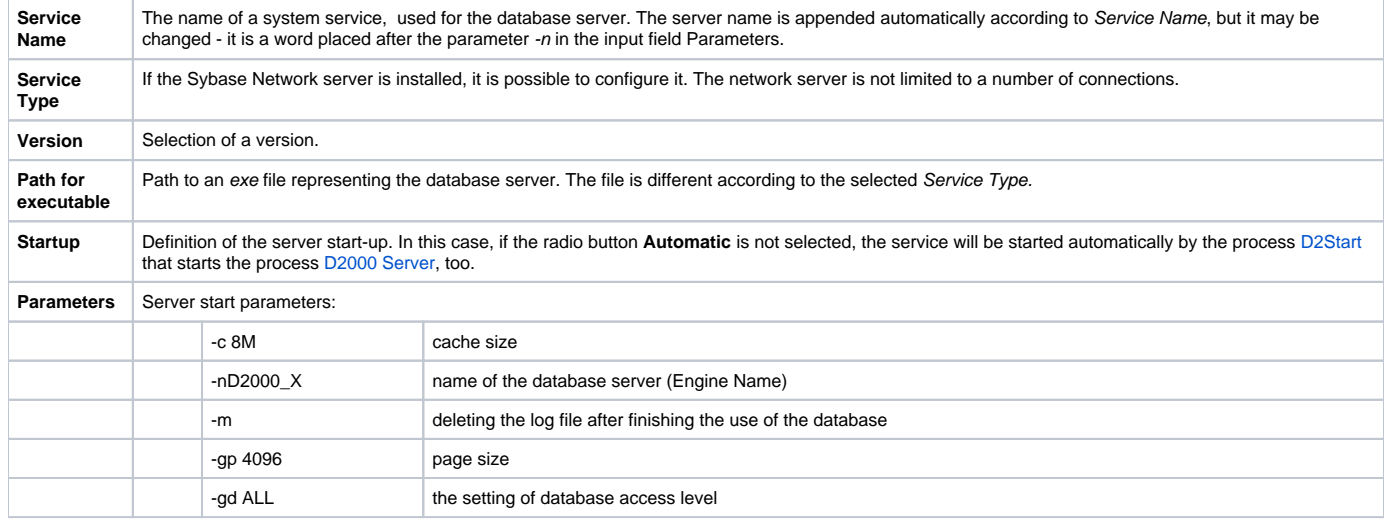